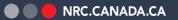

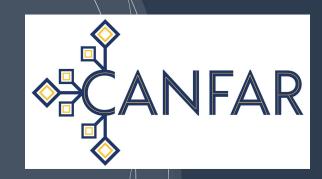

### The CANFAR Science Platform

Brian Major, Canadian Astronomy Data Centre IVOA Interop, May 2021

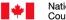

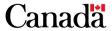

# **Agenda**

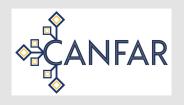

- Quick overview, what's new
- Interoperability and Standard Potential
  - User Contributed Software
  - Groups for Allocations and Discovery

### **CANFAR Science Platform Overview**

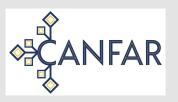

CADC: Canadian Astronomy Data Centre (Victoria, BC)

CANFAR: Canadian Advanced Network for Astronomical Research

- A lot of work over the last 18 months:
  - ARCADE Development Study ALMA Reduction in the CANFAR Data Environment
  - CANARIE Research Software Program Jupyter Notebooks and Image Registry
- CANFAR:
  - VMs on OpenStack multi purpose and batch
  - New: 100% Container-based, higher-level Science Platform
- Production deployment in place, scaling up users cautiously
- Kubernetes cluster provided by Compute Canada / UVic Research Computing.

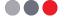

# CANFAR Architecture & Design

- Be guided by a science problem that someone wants solved.
- Look to solve the general problem rather than the specific issue (if possible)
- Accept that science users will see the general approach as longer to implement, but we will satisfy more users, eventually and create sustainable infrastructure.
- Use an IVOA (on top of whatever the latest shiny is) and help develop standards where new ones are needed.

Reproducible Image Service (Binder) Project Software Images (Harbor Registry) Authorize Browser Interaction Science Project Interactive Sessions Users (Jupyter, CARTA, Desktop, etc) Non-interactive, batch execution **POSIX** Mounts Manage Group Membership Project Users and Groups Authorize Catalogs, User Tables TAP. YouCat Query. Storage: VOSpace, CAOM2, TAP Upload Query & Sync External Partners User and Project POSIX Storage Archive Object Storage External Identity Provider Edugain User and Project Object Storage Single-Sign On Internal Identity Provider CANFAR/CADC Users, Groups Login OpenID Connect (OIDC)

#### https://github.com/opencadc/skaha

### **Platform API**

**skaha** is our platform API that pulls together:

- Authentication (SSO, OIDC Client)
- Groups and Authorization (GMS)
- POSIX VOSpace (cavern)
- User-controlled software container/image registry
- Kubernetes

https://github.com/opencadc/skaha

#### **Images**

GET /image

#### **Resource Contexts**

GET /context

#### **Session Management**

GET /session

POST /session

DELETE /session/{sessionID}

POST /session/{sessionID}/app

BASE URL: /skaha , API VERSION: 0.3 ]

### **CANFAR Portal**

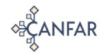

Documentation Services ▼ About Open Source Support ▼

Brian Major ~

Canadian Advanced Network for Astronomical Research

Take the tour

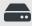

Storage Management

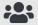

**Group Management** 

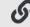

Data Publication

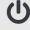

Open Stack

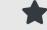

**CADC Search** 

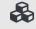

Science Portal

# CANFAR Science Portal

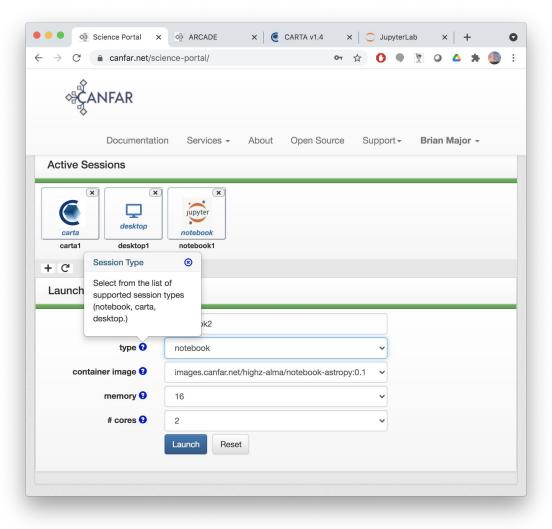

# **Desktop Session**

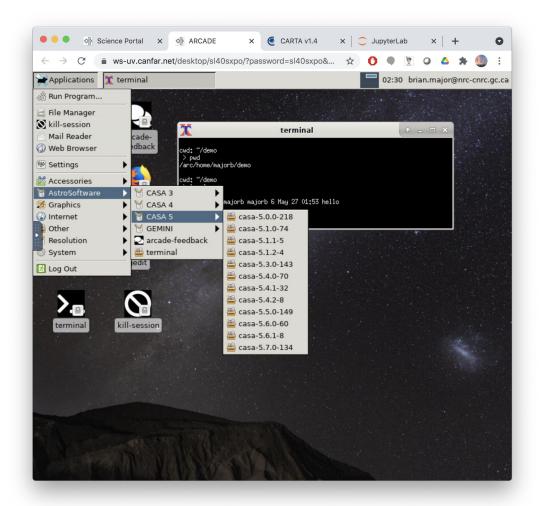

# **CARTA Session**

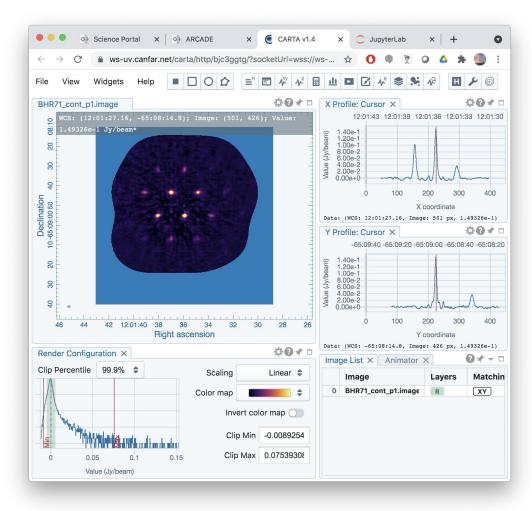

# Notebook Session

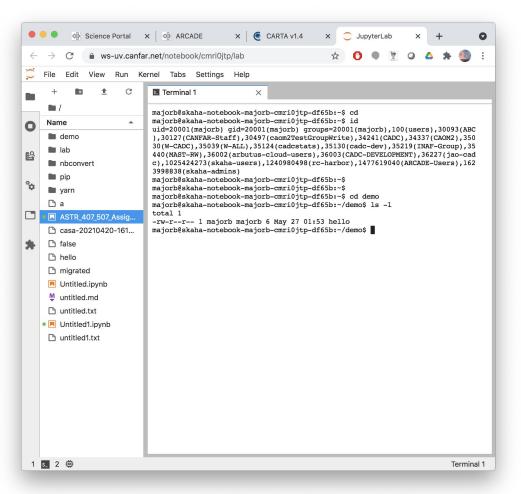

# **Cavern Storage**

- Cavern Storage, accessible through:
  - POSIX mounts through all containers
  - VOSpace API
  - \$HOME and \$PROJECT dirs
- Each container 'runs as the user'
   (with the user's groups) so plain
   POSIX permissions used in cavern

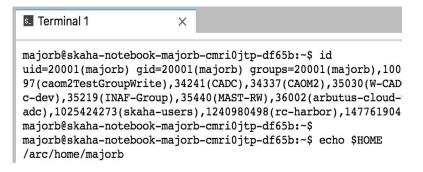

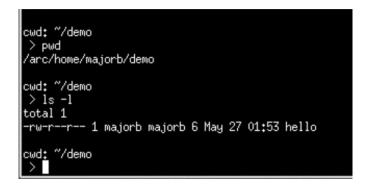

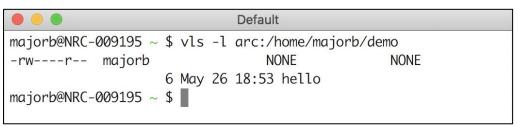

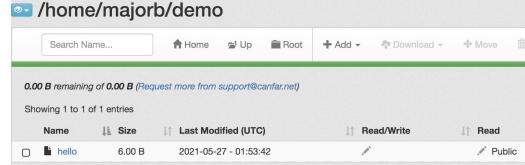

#### https://github.com/opencadc/vos

### **Future**

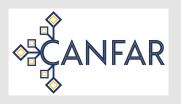

- Reproducibility with Binder: from Dockerfile to Container to paper.
- Cooperating containers: visualizers and notebooks exchanging data. Container-to-container SAMP?
- GPU integration into cluster (Nvidia vGUP V100D-8C)
- Batch scheduling

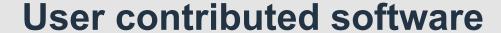

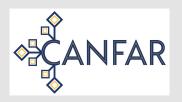

Harbor image registry

- > docker login images.canfar.net
- > docker push images.canfar.net/skaha/notebook-scipy:0.2

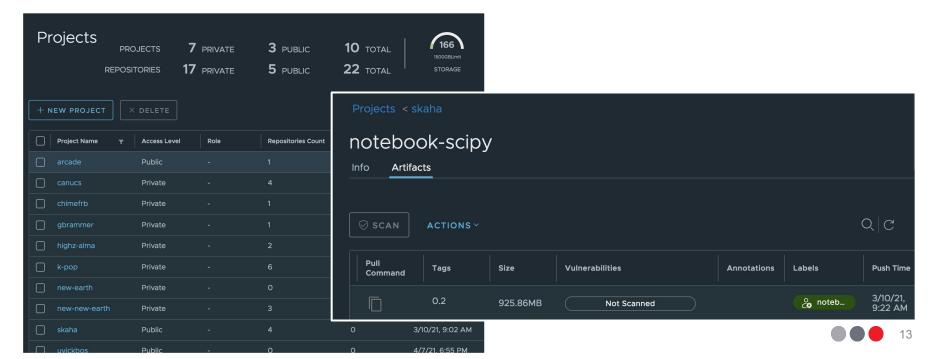

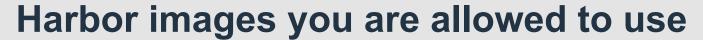

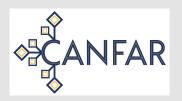

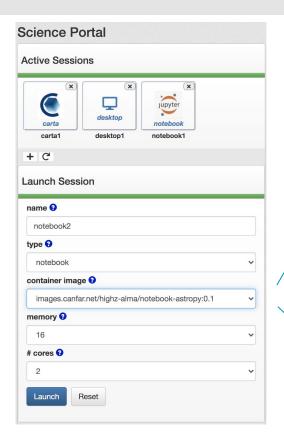

#### select stack

images.canfar.net/canucs/canucs:0.6 images.canfar.net/canucs/canucs:0.5 images.canfar.net/canucs/canucs:0.4 images.canfar.net/gbrammer/canucs-copy:0.1

#### ✓ images.canfar.net/highz-alma/notebook-astropy:0.1

images.canfar.net/highz-alma/notebook-scipy:0.2 images.canfar.net/k-pop/astromamba-notebook:0.2 images.canfar.net/k-pop/kpop-notebook:1.0 images.canfar.net/k-pop/kpop-notebook:1.1 images.canfar.net/k-pop/isochrones-notebook:1.0 images.canfar.net/k-pop/galpyorbits-notebook:1.0 images.canfar.net/k-pop/graces-notebook:1.1 images.canfar.net/k-pop/graces-notebook:1.2 images.canfar.net/k-pop/graces-notebook:1.3 images.canfar.net/new-new-earth/nesim:0.1.3 images.canfar.net/new-new-earth/snap:0.5.0 images.canfar.net/new-new-earth/snap:0.4.2 images.canfar.net/new-new-earth/snap:0.4.1 images.canfar.net/skaha/notebook-scipy:0.2

# **Projects bring their containers**

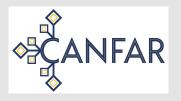

- Each project creates their own containers or use public ones already available
- Projects maintain, update, version, and curate their software (containers)
- Agreement between skaha and containers
  - Must be able to run as non-root user
  - Must fit one of the Session Types
  - Aiming to reduce the number of types (generalize), or;
  - Allow users to define new session types
- Aim to for little or no skaha-specific container requirements.

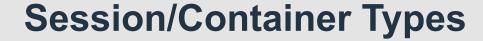

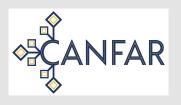

#### Browser Sessions - HTML5/websocket containers

- Jupyter Notebooks, Desktop (NoVNC), CARTA Vis, Pluto, ...
- Connect to session canfar.net domain with port 443
- Each uses different ports
- Path rewriting usually required and supported by browser apps

#### Non-browser containers

- Headless -- just run the container as is, no proxy necessary
  - API allows override of entrypoint and parameters
  - Step towards batch
- Desktop container
  - Entrypoint is always xterm
  - Window appears in Desktop session, but is it's own container running elsewhere.

#### Reproducibility:

Avoid installing software in \$HOME (cavern)

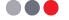

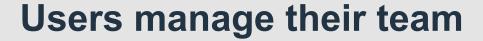

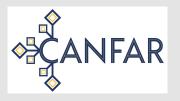

- Anonymous access to a science platform isn't likely.
- Projects and Users arrange for authorization and allocations with resources.

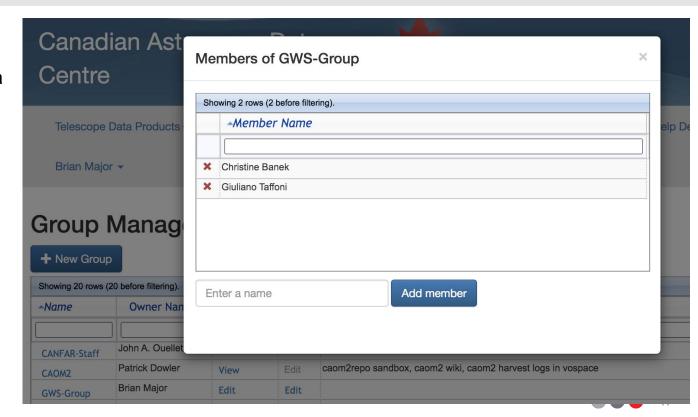

### **Groups for allocations**

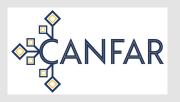

- Allocations to CANFAR are assigned to projects
- Projects are represented by a **group**
- Membership checks in the groups are done through the Group Membership Service (**GMS**)
- CADC extension of GMS allows project admins to control user membership
- Resources assigned to projects/groups:
  - Storage space with quota in POSIX mounted VOspace (cavern)
  - Storage space with quota in object store VOSpace (vault)
  - Storage space with quota in docker image registry
  - CPU core and ram allocations in kubernetes cluster.
  - Project database schema in user-managed TAP (youcat)

# Groups for discovering platform capabilities

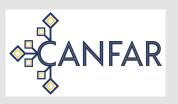

- Storage space with quota in POSIX mounted VOspace (cavern)
- Storage space with quota in object store VOSpace (vault)
- Storage space with quota in docker image registry
- CPU cores and ram allocations in kubernetes cluster
- Project database schema in user-managed TAP (youcat)

Question: What can this platform do?

More Pertinent Question: What can I do in this platform and how do I do it?

Answer: For all the groups in which you are a member: where are those groups assigned?

A reverse GMS/group lookup.

# Groups for discovering platforms capabilities

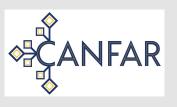

Example: Group A is assigned to a project in an **image registry** with properties:

- Access URL
- Space used, space remaining
- Client protocols supported
- Authentication mechanism supported

Example: Group A is assigned to a project in **POSIX VOSpace** with properties:

- Service ID/IVOID (leads to Access URL)
- Space used, space remaining
- Mount point used in containers (eg /cavern)
- Remaining details provided by VOSpace itself

Pattern: Where groups are assigned says what the members can do:

- Registry/Discovery (what is it granting?)
- StandardID for the resource (how do I use it?)
- StandardID-specific details

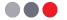

# Discovering all IVOA platform capabilities via Group Grants

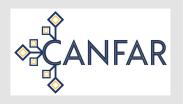

Question: What can this platform do?

Revised: What can I do in this platform and how do I do it?

Bigger Question: What can I do with all available IVOA platforms?

Answer: Where have my groups been set across all platforms?

- Platform A Container Registry
- Platform A Storage
- Platform A Compute
- Platform B Compute

#### Thoughts:

- How to do find all the group grants? Nothing 'central' in IVOA except the Registry.
- Platforms open up access to other public/private container registries.
- GMS groups don't have institutional boundaries so are a good fit.

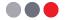

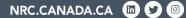

# **THANK YOU**

brian.major@nrc-cnrc.gc.ca

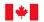

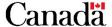